# WILEY

**Workshop: How to Publish** March 2017

**David Hewes – Journals Publishing Manager**

# How to Publish

Workshop Programme

- **1. Choose a Journal** Aims and Scope Impact Factors
- **2. Understand Open Access** Gold versus Green
- **3. Prepare your manuscript** Author Guidelines Manuscript optimisation
- **4. Navigate Peer Review** Rejection and Revision Referee Reports Ethical considerations

**5. Promote Paper Post-publication**

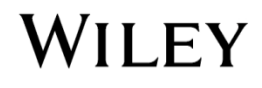

## **Deciding Where to Publish**

#### **Know your target audience**

#### **Look at the journal requirements**

WILEY

### **Look beyond impact factor**

**Look at the literature**

#### **JOURNAL TOOLS**

- + Get New Content Alerts
- Get RSS feed  $\mathbb{Z}$
- Save to My Profile
- € **Get Sample Copy**
- **Recommend to Your Librarian**

#### **JOURNAL MENU**

**Journal Home** 

**FIND ISSUES Current Issue All Issues Virtual Issues** 

**FIND ARTICLES Early View Most Accessed** 

**GET ACCESS** Subscribe / Renew

**FOR CONTRIBUTORS For Referees Author Guidelines** 

**ABOUT THIS JOURNAL** 

Overview **Editorial accept** 

Permissions

Advertise

Contact

**SPECIAL FEATURES** 

**Special Issues** Wiley Joh Network

### **Freshwater Biology**

**Freshwater Biology Editorial Team** 

is Chair Professor of Ecology and

**Editor-in-Chief, Professor David Dudgeon** 

Biodiversity at the University of Hong Kong

David is ably supported at Freshwater

**Biology by six international Associate** 

Benoît O.L. Demars, Dr Lisette de

Editors; Professor Stefan Bertilsson, Dr

Senerpont Domis, Dr Thomas Mehner,

Professor Belinda Robson, and Dr Alan D.

#### **Freshwater Biology**

@ John Wiley & Sons Ltd

#### **Edited By: David Dudgeon** Biology Impact Factor: 2.933

ISI Journal Citation Reports @ Ranking: 2015: 11/104 (Marine & Freshwater Biology) Online ISSN: 1365-2427

(HKU).

Steinman.

#### Recently Published Issues | See all

**Current Issue: April 2017** Volume 62 Issue 4

March 2017 Volume 62, Issue 3

February 2017 Volume 62, Issue 2

January 2017 Volume 62, Issue 1

**December 2016** Volume 61, Issue 12 Special Issue: ECOLOGICAL PRINCIPLES IN **FCOTOXICOL** 

**Recently Published Articles** 

#### Carbon and nutrients of indigestible pollen are transferred to zooplankton by chytrid fungi

Maiko Kagami, Yasumichi Motoki, Hélène Masclaux and Alexandre Bec Version of Record online: 20 MAR 2017 | DOI: 10.1111/fwb.12916

#### **SEARCH**

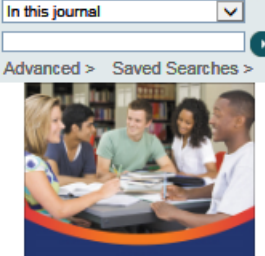

**Introduction to Publishing for Early Career Researchers in Latin America** 

10am Mexico • 11am Lima 1pm Santiago/Sao Paolo Wednesday 22nd March

Improve your publishing success with a FREE Wiley webinar

Free

Read the Aims and Scope (Overview) Follow the Author Guidelines

# Which audience is right for me?

Where do you read papers related to your research?

**Which** journals do you like the most?

What do your peers suggest?

Where were your references published?

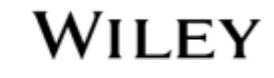

# Identify the right audience for your paper

**Core of your field** (very important for peer recognition)

**Community somewhat outside** (broadening recognition of your research and researcharea)

**Communities at interfaces** between your discipline and other disciplines (could initiate interesting trans-disciplinarycollaboration!)

**Don't limit yourself** to the community represented by your department or the field-specific conferences that you attend.

Look at your references - these will help you narrow your choices and come up with a shortlist.

**Review** recent publications in **each candidate journal**. Find out the hot topics, the accepted types of articles, etc.

**Ask yourself** the following questions:

- Who is this journal's **audience**?
- Is my research **a good fit** with other papers in this publication?
- What is the journal's **standingin the**  target community?

**Decide on onejournal. DO NOT submit tomultiple journals.**

# **Selecting the right journal**

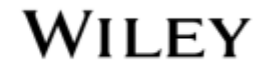

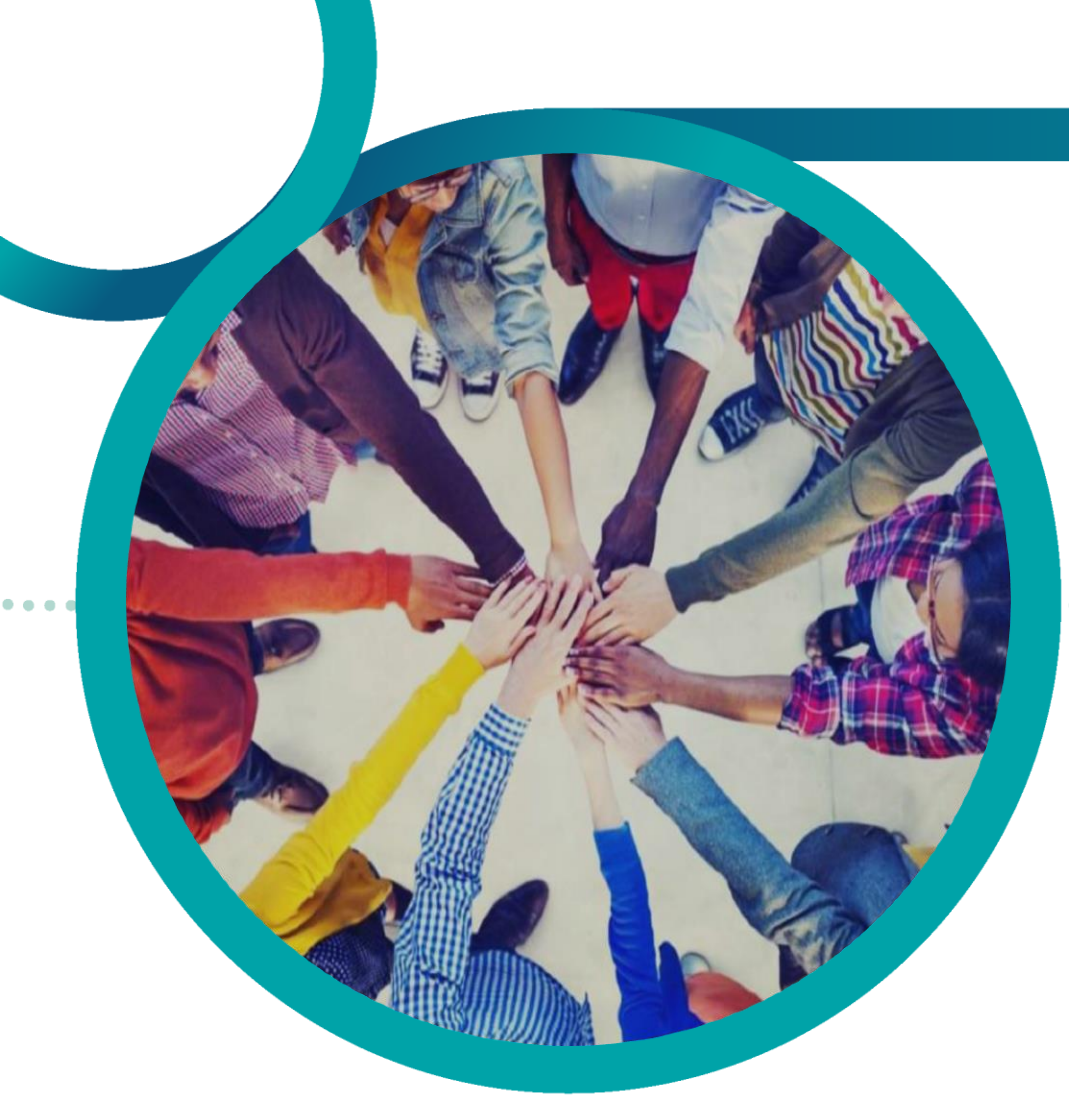

# **Interactive**

**What are the most important factors in deciding where to submit my manuscript?**

# Where to submit?

The

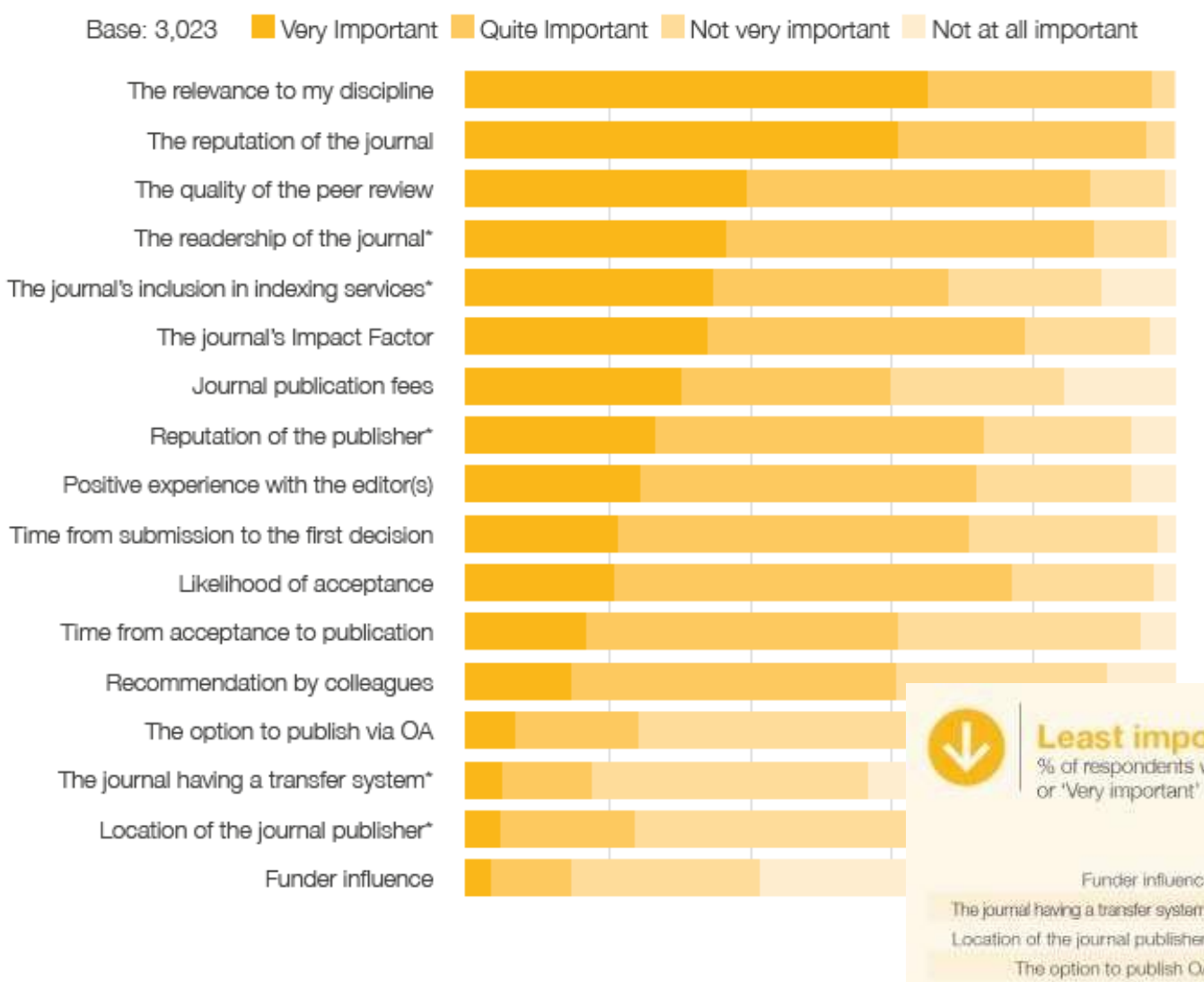

2015 'Author Insights' – **Nature** Publishing **Group** 

ortant factors who rated 'Important'

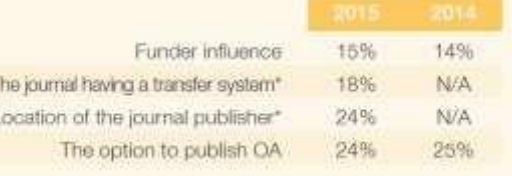

Evaluates the impact of a journal based on a citation as a **unit of 'quality'**

Based on ISI's Web of Science and released in an annual Journal Citation Report

Essentially a measure of **average** citations per article within a two-year period

**2016** (Year x) Impact Factor

= Citations in **2016**(Year x) to Papers from **2015**(x-1) and **2014**(x-2) Number of Citable Items in **2015**(x-1) and **2014**(x-2)

Impact Factor: definition and terms

**ILEY** 

- It is fundamentally a sound premise
- It is transparent
- After 50 years of use it is well-established

#### **Con**

- Target period (window) is not appropriate for all subject areas
- A citation is not necessarily a validation
- Differences in referencing behaviour between subjects
- Misused to judge author performance

# Impact Factor: **Profit and Constant Constant Constant Constant Constant Constant Constant Constant Constant Constant Constant Constant Constant Constant Constant Constant Constant Constant Constant Constant Constant Constant Constant Con**

Journal X publishes 50 papers in the IF window. ONLY ONE paper is cited. But that one paper is cited 500 times.

The Impact Factor is 10. Does that make Journal X a good journal?

# Questions?

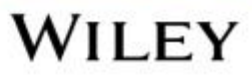

## **Wiley offers three Open Accessoptions**

#### Pay-to-Publish Open Access

**Wiley Open Access** Fully open access journals

#### **Fully Open Access Journals (launched 2011)**

Program of fully open access journals. Every article is published open access

OnlineOpen Hybrid open access journals

#### **Open Access Option (launched 2004)**

Hybrid model enables authors to make their article fully open in a subscription journal thus providing choice for authors to publish open access in the journal of their preference

#### Self-Archiving Open Access

Self-Archiving Peer-reviewed versions on personal website

#### Self-Archiving

Allows peer reviewed (but not final) versions of a paper to be hosted on a person website, or an institutional website after an embargo period

Publishing Open Access with Wiley

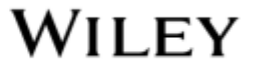

# Open Access: Green vs Gold

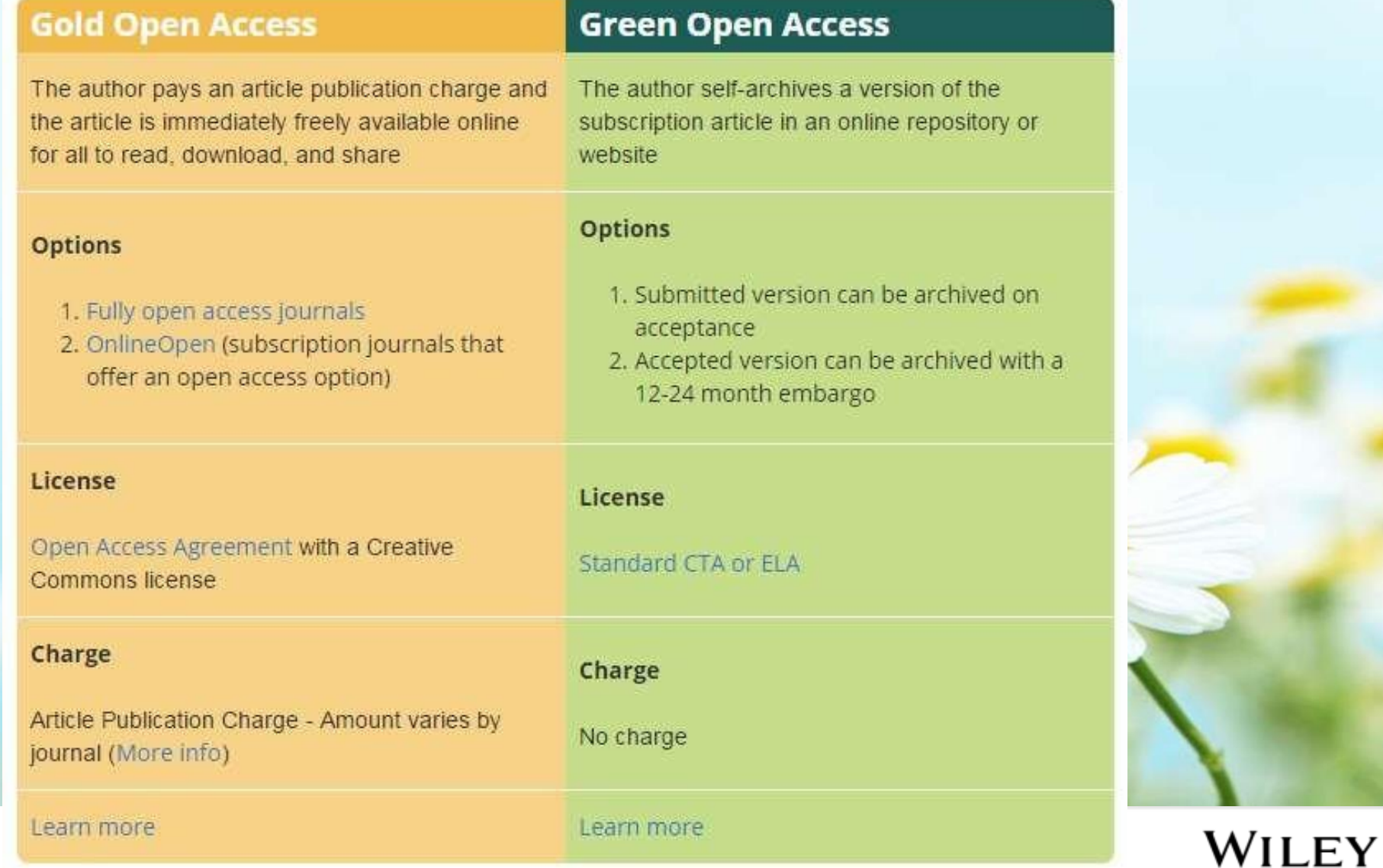

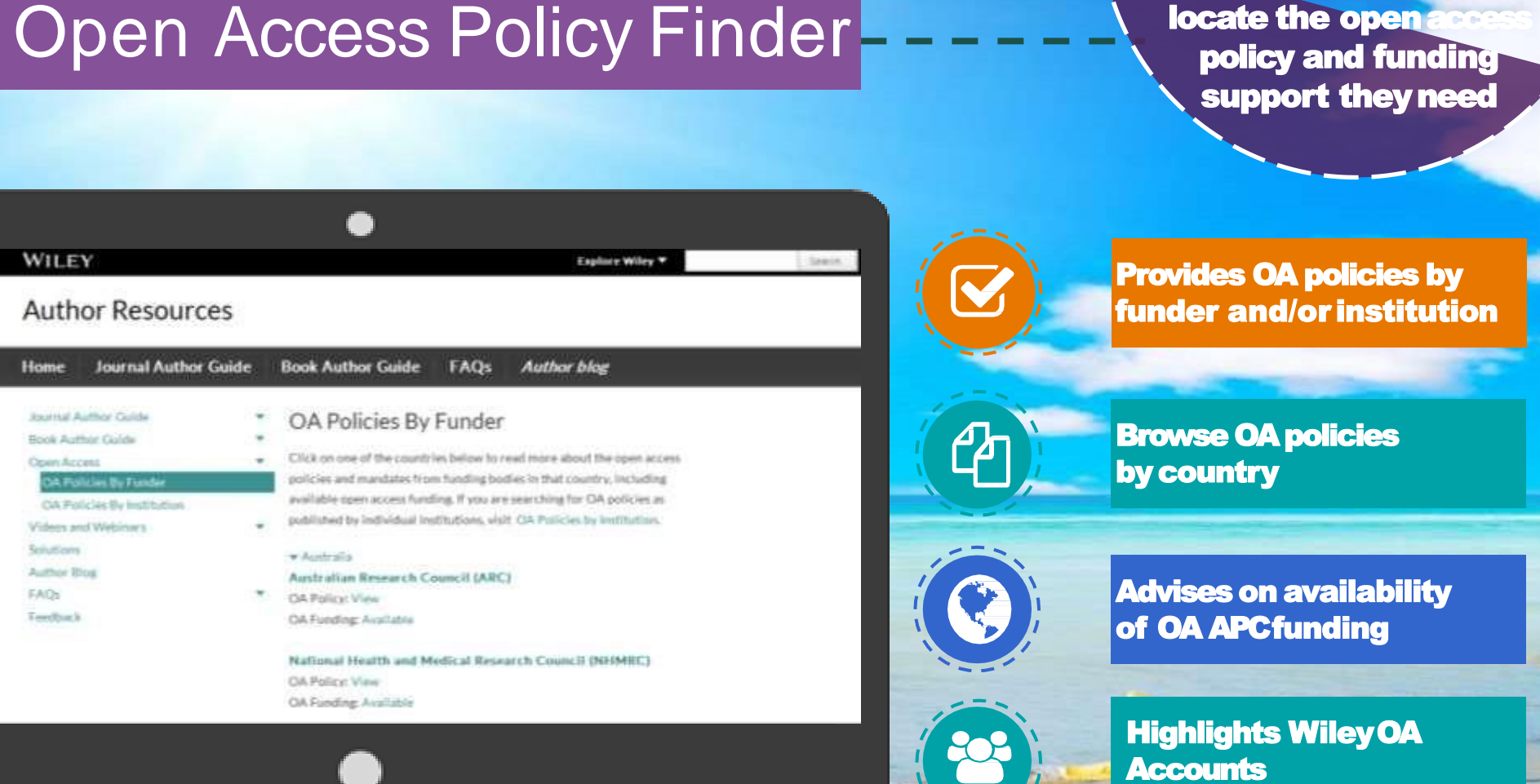

#### wileyauthors.com/compliancetool

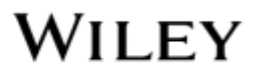

Helping authors to

#### Open access articles are 4x more likely to appear in Wiley's top 1,000 articles on a rolling basis

#### High-quality and authoritative publishing standards

- $\triangleright$  Maintain the rigor of your work through traditional peer review and clear editorial policies
- $\triangleright$  Dedicated editors and international editorial board members

Retain copyright for the articles you publish under a Creative Commons License

Increase the potential audience for your article, which can translate to:

- $\triangleright$  Higher readership
- $\triangleright$  Increased citations
- $\triangleright$  Greater visibility of your work

Publish quickly and efficiently

Automatically comply with open access mandates

# Why Publish Open Access?

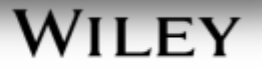

# Questions?

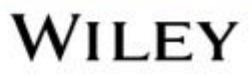

# **You've chosen a journal, now you have to prepare yourmanuscript…**

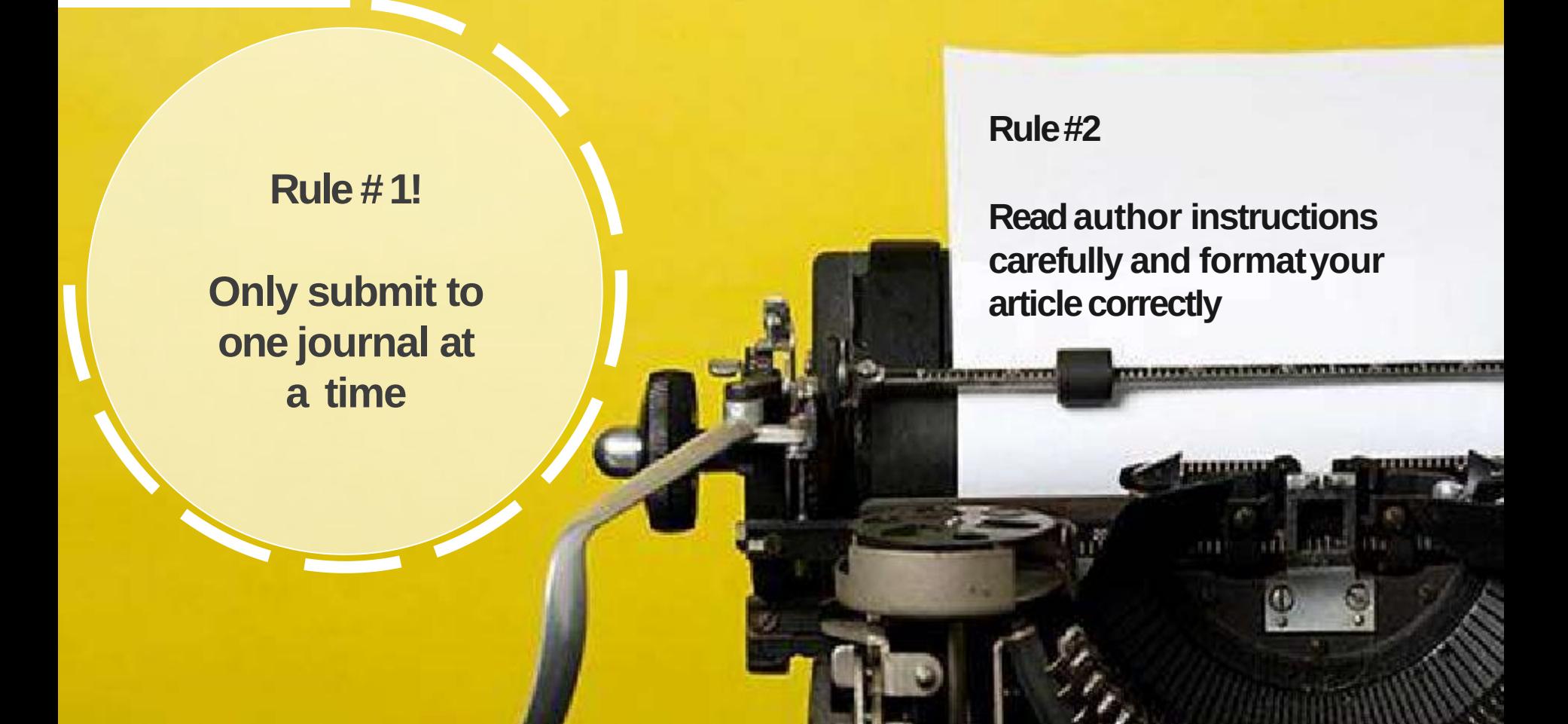

#### Basically, a "**good story**", which - in more scientific terms - is:

 $\boxed{\leq}$  **Scientifically sound**, significant results that also represent a significant contribution (to the literature) in an area of research, and that would be of **substantial interest and relevance** to a large proportion of the journal's readership.

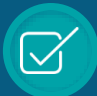

 $\alpha$  A scientific narrative that structures and binds the results together into **an integrative picture that presents something new**, be it an empirical observation, a proof, or an explicit hypothesis/model of predictive value.

# **What does the Editor want to publish?**

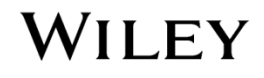

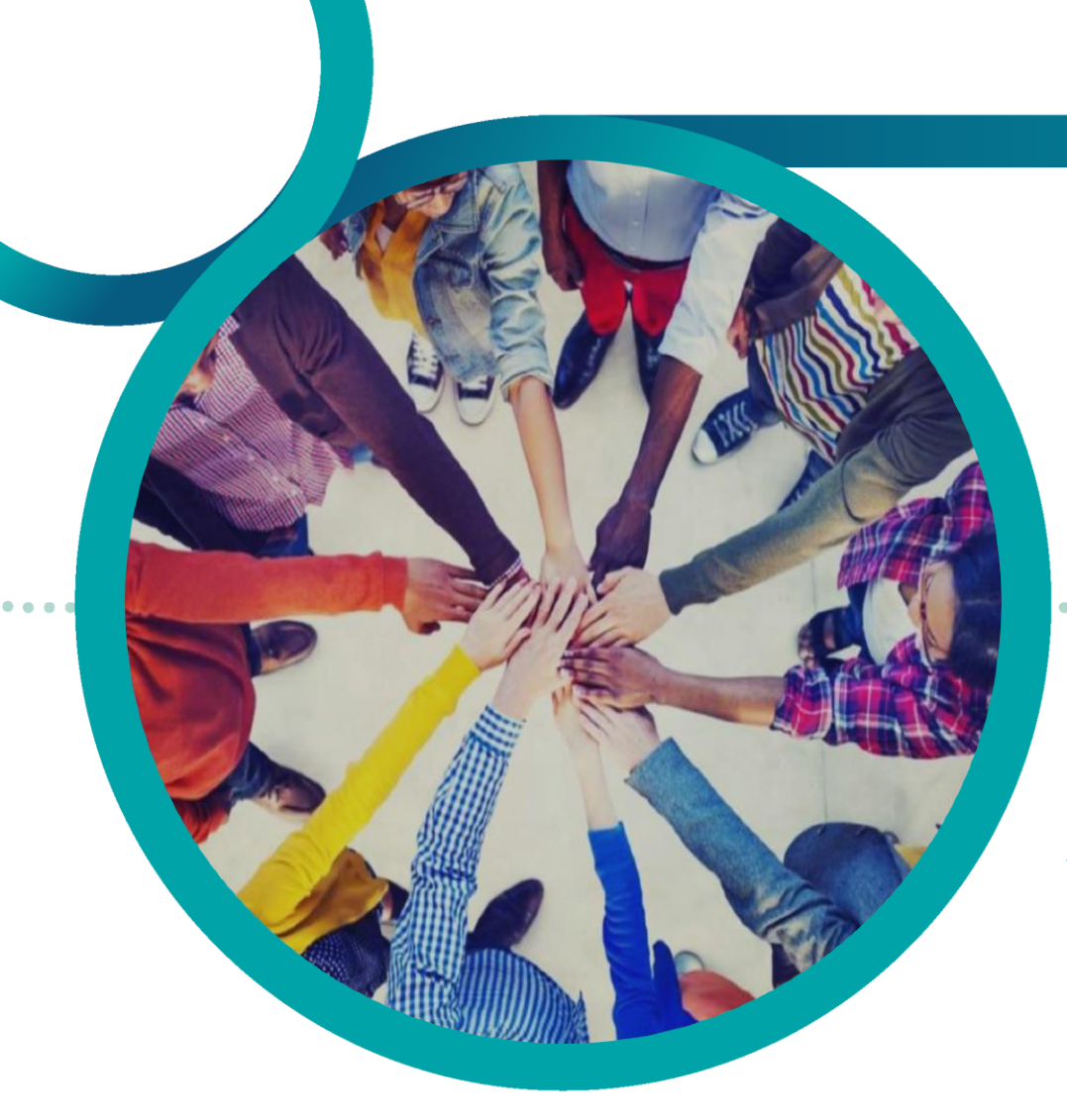

# **Interactive**

**What do I need to think about when I'm writing my manuscript?**

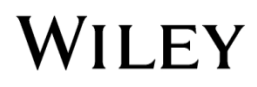

# **The importance of search engine optimization (SEO)**

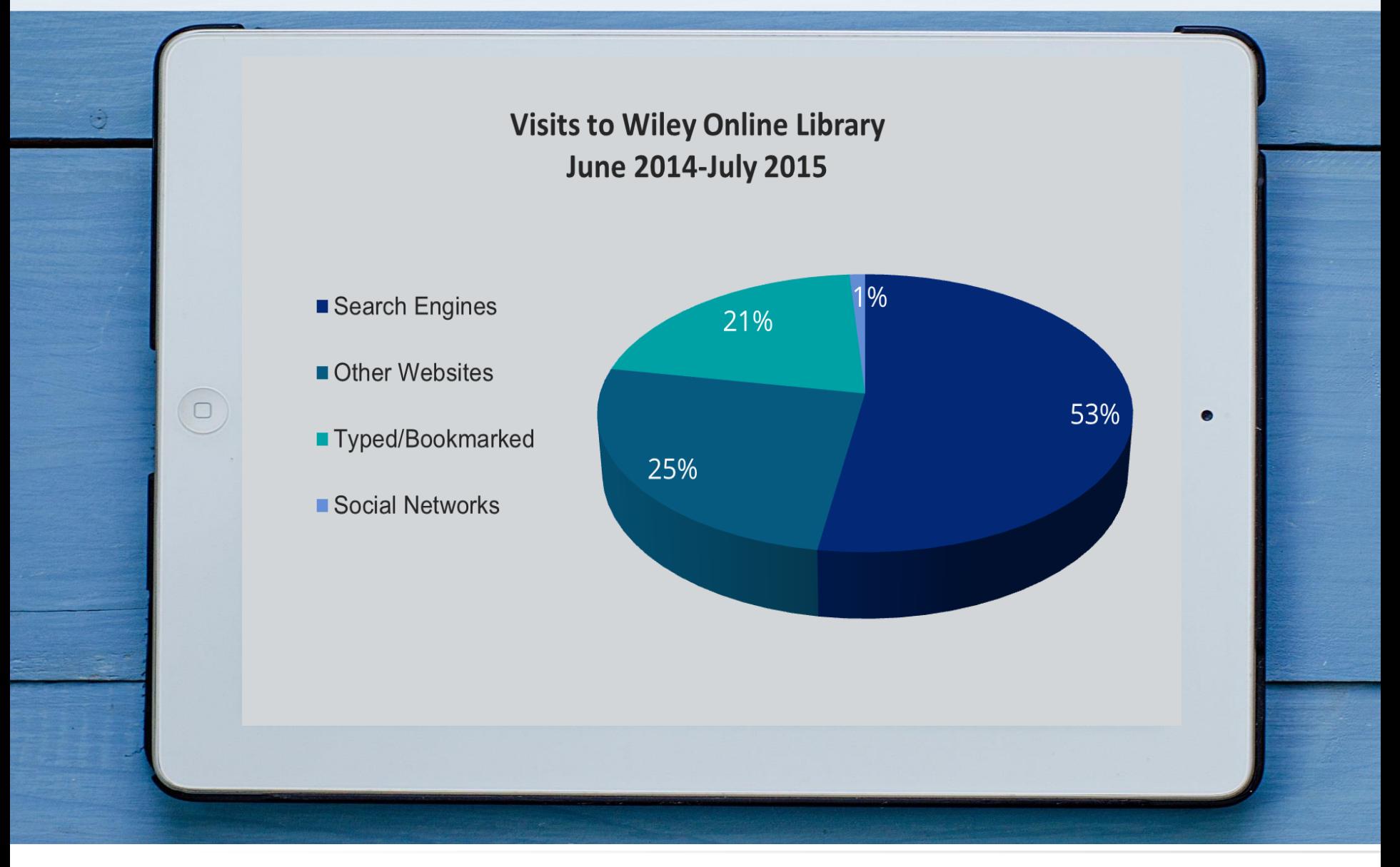

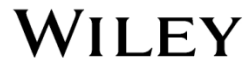

# **practices** Choose **15-20 keywords/phrases**

- **Test keywords** using free tools
- $\triangleright$  Use keywords in:
	- **Title** (2-4)
	- **Abstract** (3-4)
	- **Sub-headings**
	- **Keyword fields** (5-7)
- $\triangleright$  Let keywords flow naturally
- $\triangleright$  Avoid overuse

# **Keyword best**

Keep it to **15 words** or less

Use **keywords and phrases**

Place the **main concept at the beginning**

Do **not use abbreviations or acronyms**

Avoid using phrases such as "effect of," "involvement of," "evidence of"

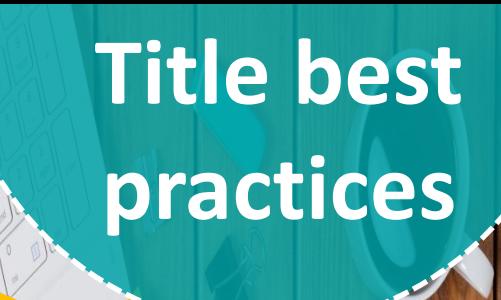

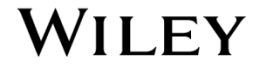

- Capture **key points in simple language**
- Use **keywords**
- Place **essential findings first**
- $\triangleright$  7-10 sentences:
	- **Why did you do research/what is key conclusion?**
	- **What were your research aims and methods for gathering data?**
	- **How are findings valuable for your field?**

# **Abstract best practices**

# The Introduction

- 1. Present the context or background to your research.
- 2. Lay a foundation of the current state of knowledge.
- 3. Show why there is need for further investigation.
- 4. Outline the main activity of the paper (e.g. 'here we analyze/investigate …')
- 5. Summarize the findings of the study (used in some fields/journals only).
- 6. Where possible, highlight a positive value or benefit of carrying out the study.

6 steps to a great intro

# Main body text - Apply the principle of "chunking" throughout your manuscript

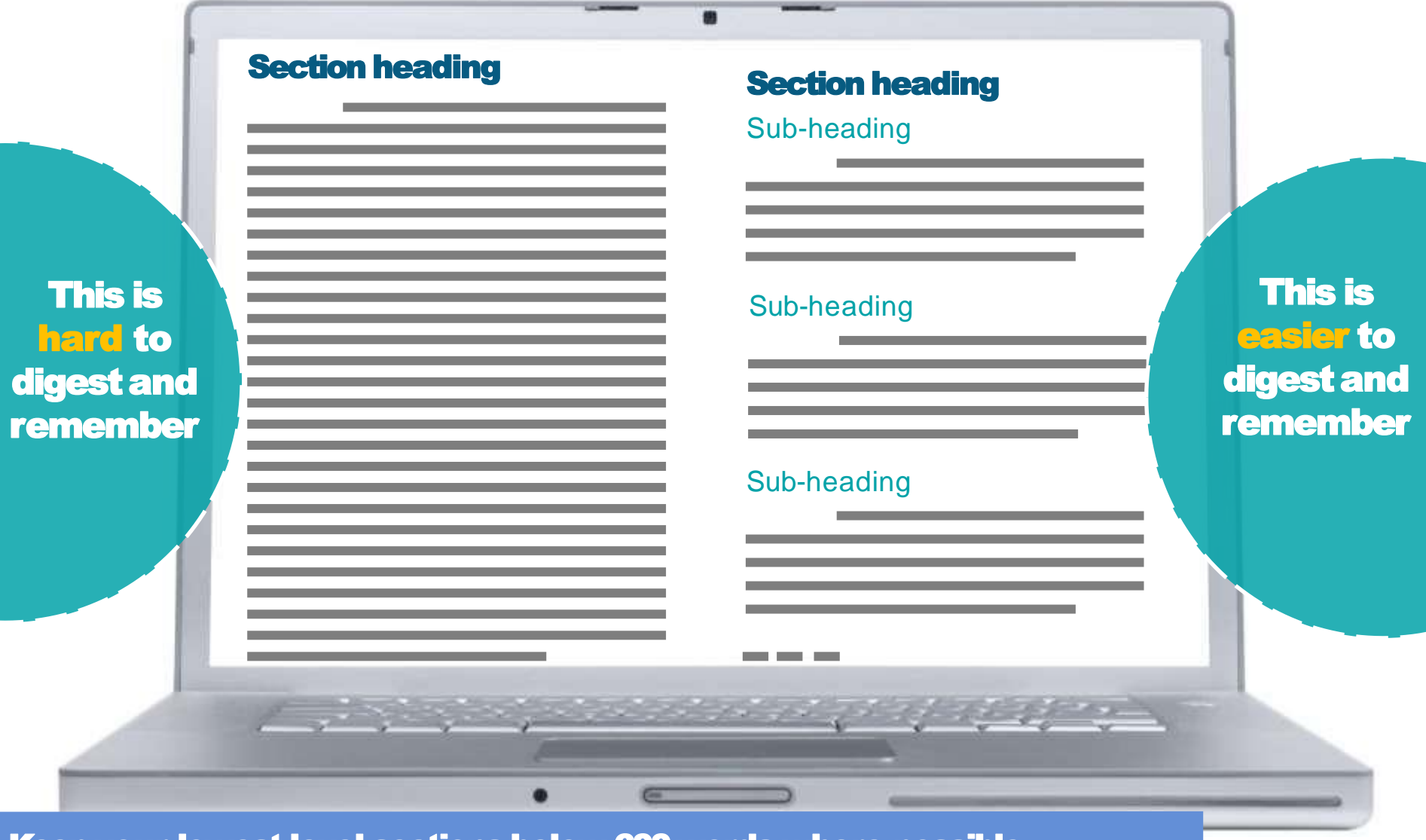

Keep your lowest level sections below 600 words where possible

# Questions?

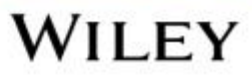

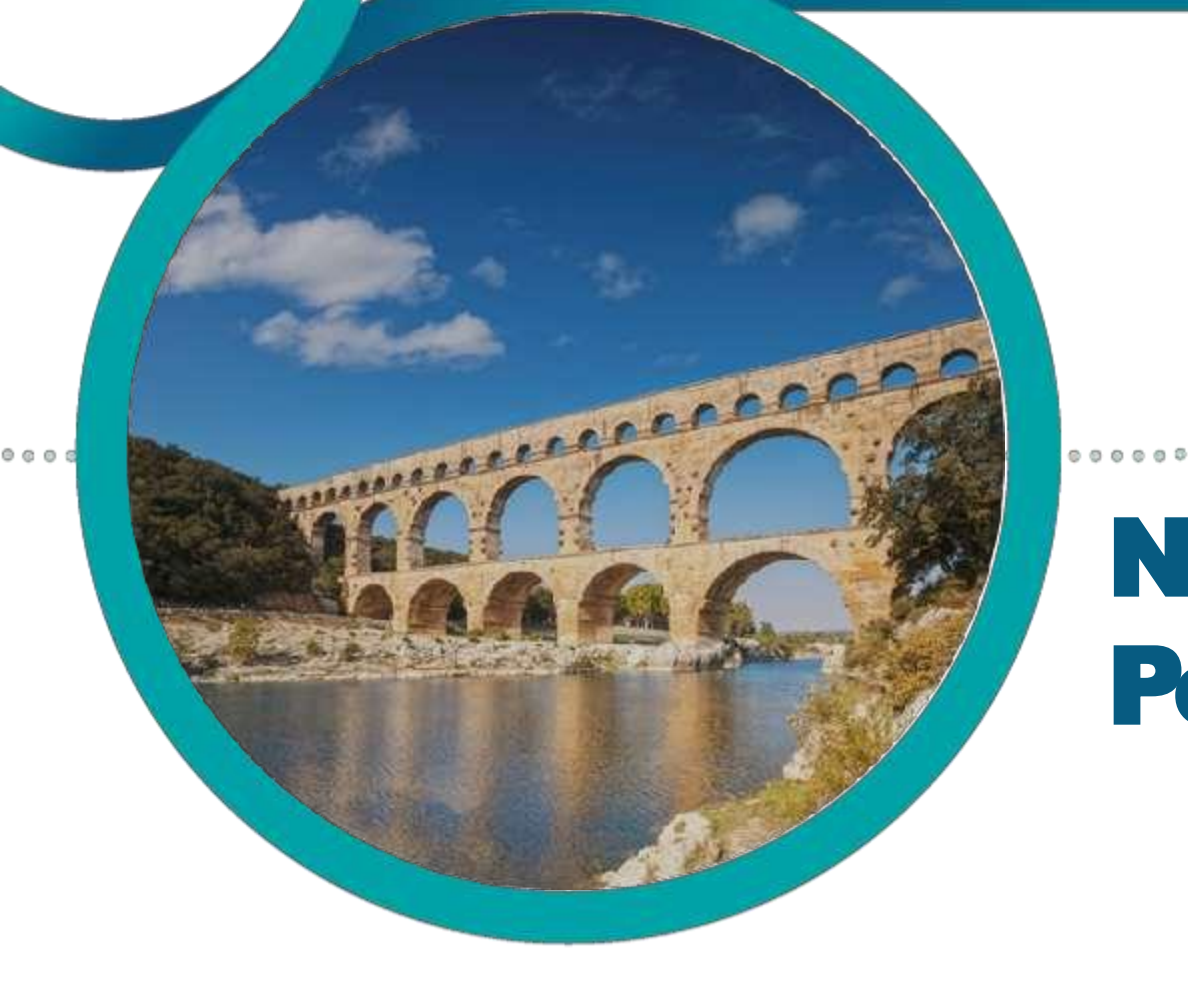

# Navigate Peer Review

Ò

 $\circ$ o 

# What is Peer Review?

It is the process of **screening a submitted manuscript**. The manuscript will be reviewed by professionals in the same field before it is published in ajournal.

The process is designed to assess the validity, quality and often the originality of articles for publication. Its ultimate purpose is to maintain the integrity of science by filtering out invalid or poor quality articles.

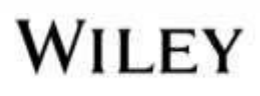

#### **Single blind** Double blind

The author does not know who the reviewers are.

The reviewers don't know the identity of authors and vice versa.

# Open review

The identity of the author and the reviewers are known by all participants.

3 most common types of peer review

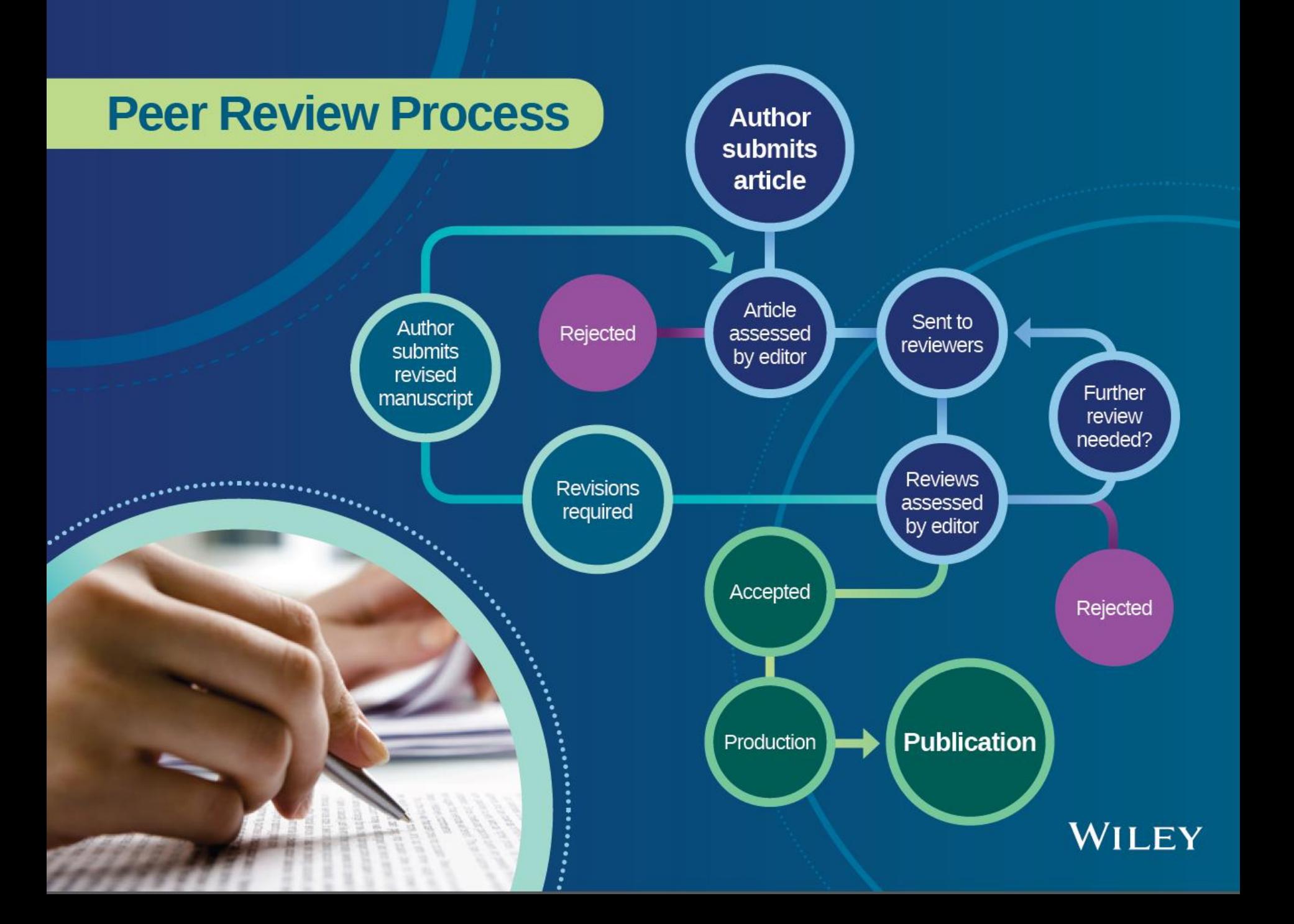

#### Is your article **within scope** for the journal?

### Is it of sufficient quality e.g.

- a) Is it novel and important work?
- b) Are the research, analysis and conclusions valid?
- c) Does it give a clear statement of aims and achievements?
- d) Is the presentation of figures, tables correct?
- e) Are calculations correct, do models work?
- f) Is existing literature cited appropriately?
- g) Is statistical analysis used appropriately?

### **Areas for improvement, including** language

**Ethics** – publishing or experimental

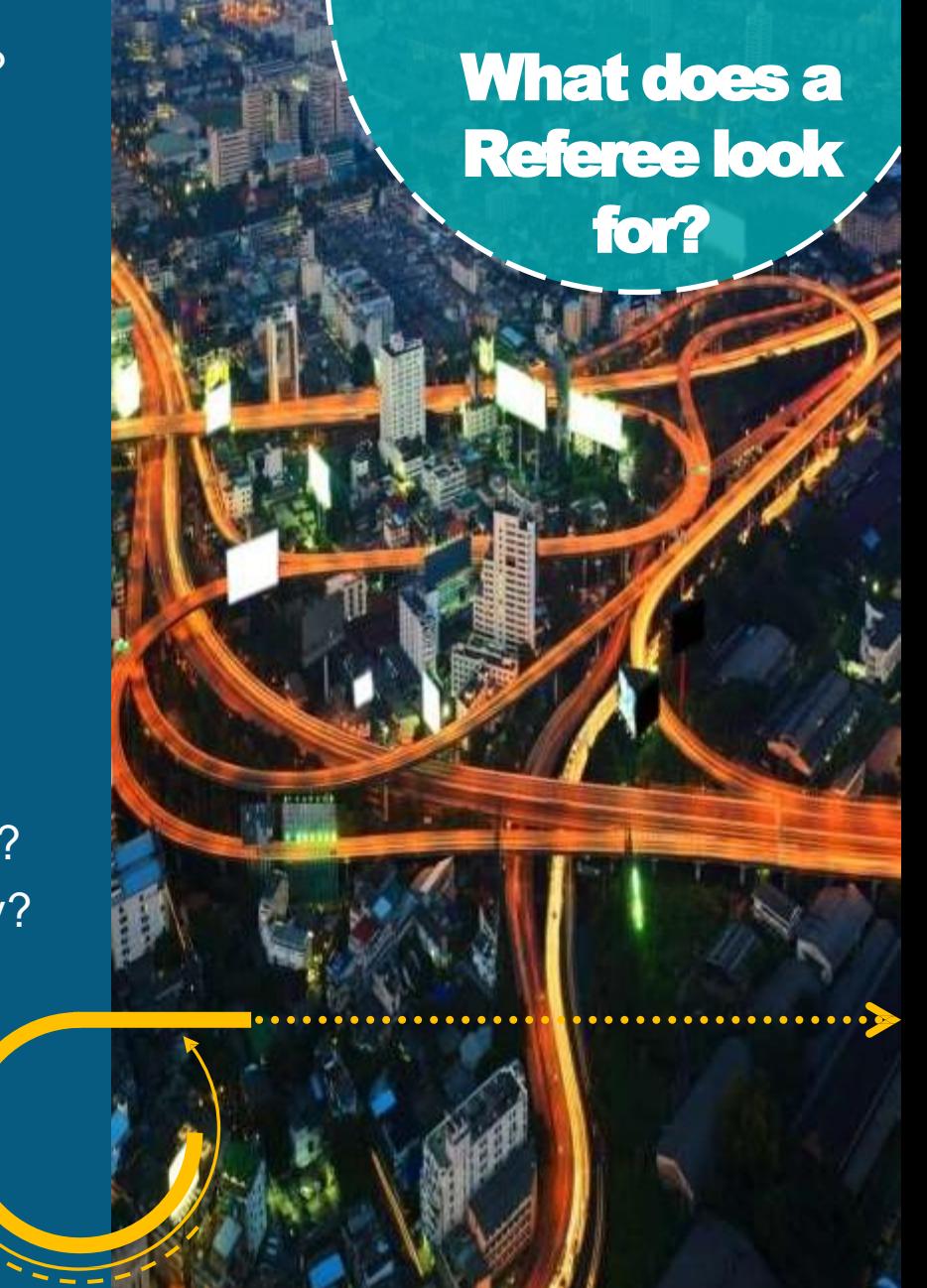

### **How to Read a Referee Report**

**Editors and authors read referee reports differently!**

 **Accept,** *but only with major alterations*

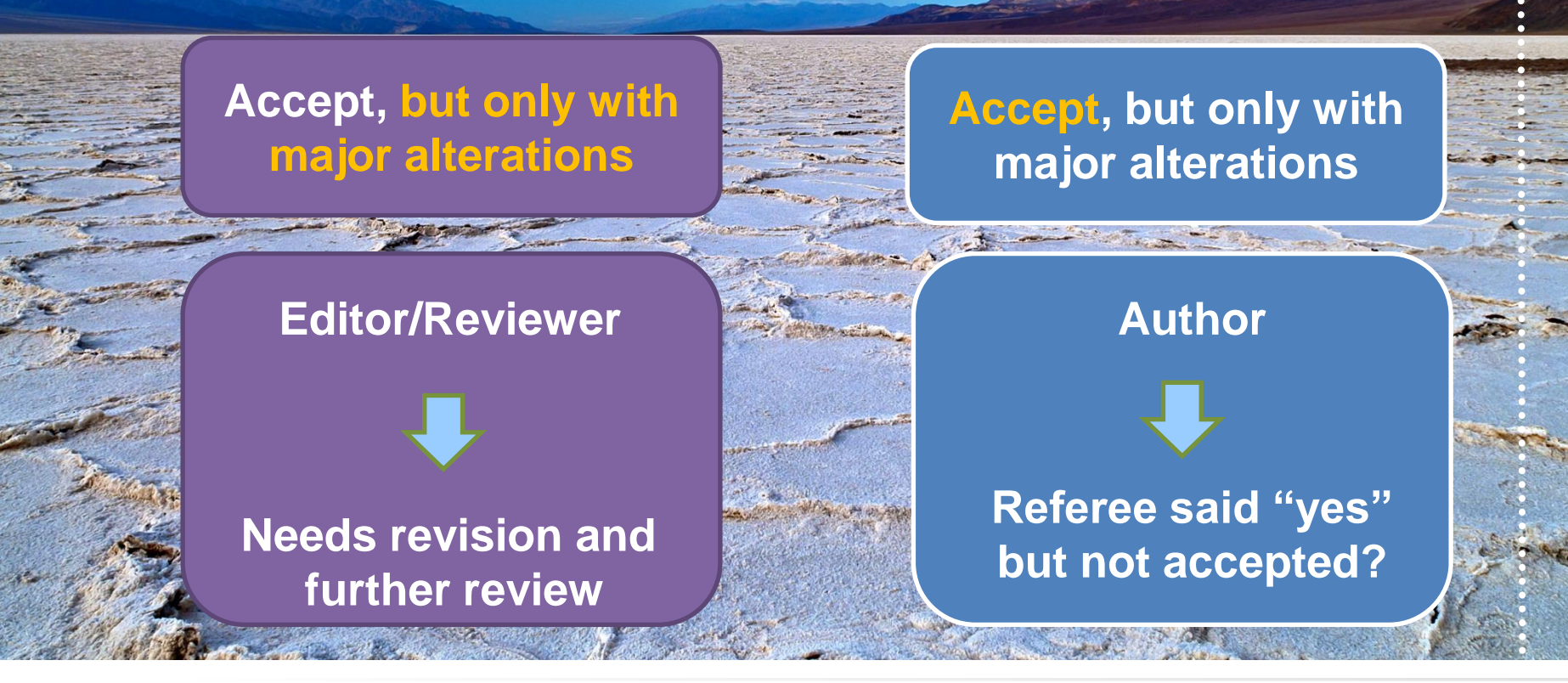

- It is rare that the reviewer is completely right, and the author completely wrong, or vice versa.
- Understand that **editors and reviewers are trying to improve your paper**; accept feedback as a learning experience.
- Always show the editor you are doing everything you can to improve the paper.
- Rejection/Criticism does not automatically mean that your work is not good or that it will never be published.

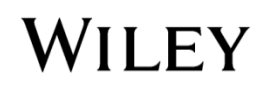

The comments of the referees should be used to refine your work and improve the manuscript

If you disagree with the comment, still consider revising the article in someway to clarify your argument

Take time to respond to all comments, it could save further peer review

Don't *just* do the things specifically mentioned

Remember, reviewers are readers too!

# **Manuscript Revision**

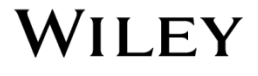

**Fraud** – making up a report, not disclosing data, or changingdata

#### Duplicate submission

-submitting the same article to more than one journal at the same time

-submitting two highly related papers without cross-referencing

**Duplicate publication** - publishing the same paper twice

#### Inadequate citing

-not citing appropriate previous works on the same subject

-not acknowledging another researcher's contribution

Plagiarism - submitting a whole (or parts of a) published work as your own

Self-plagiarism - republishing your own work without proper citation

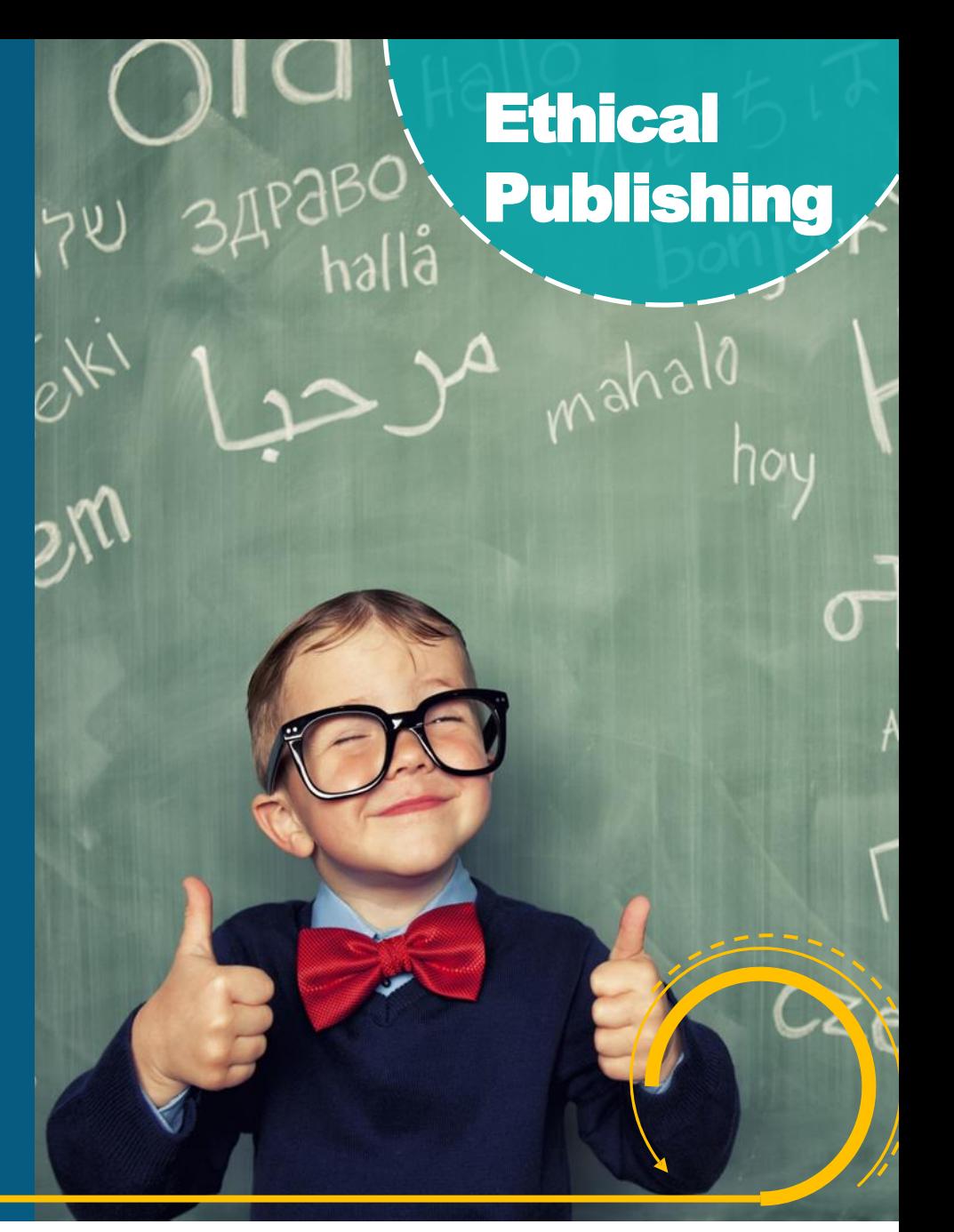

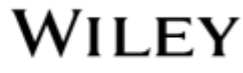

# How is Unethical Work Detected?

Peer review-**Reviewers** are very good at it!

Members of your community read papers on similar topics

**Specialist** plagiarism detection software

Data analysis & analysts

# Questions?

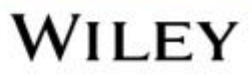

# **So your article's been published…** *now what?*

# How to maximise impact

**Get Read**

## **Get Shared**

**Get Cited**

## **Usage**

**Uses article views and downloads to track the reach of a paper online.**

# **Altmetrics**

**Collects mentions in social media and web-based media to track online attention.**

# **Citations**

**Captures references to a published source to track validation of one's research by others.** 

# Promote Paper Post-Publication

Harnessing authors' expertise and networks to increase article usage and citations

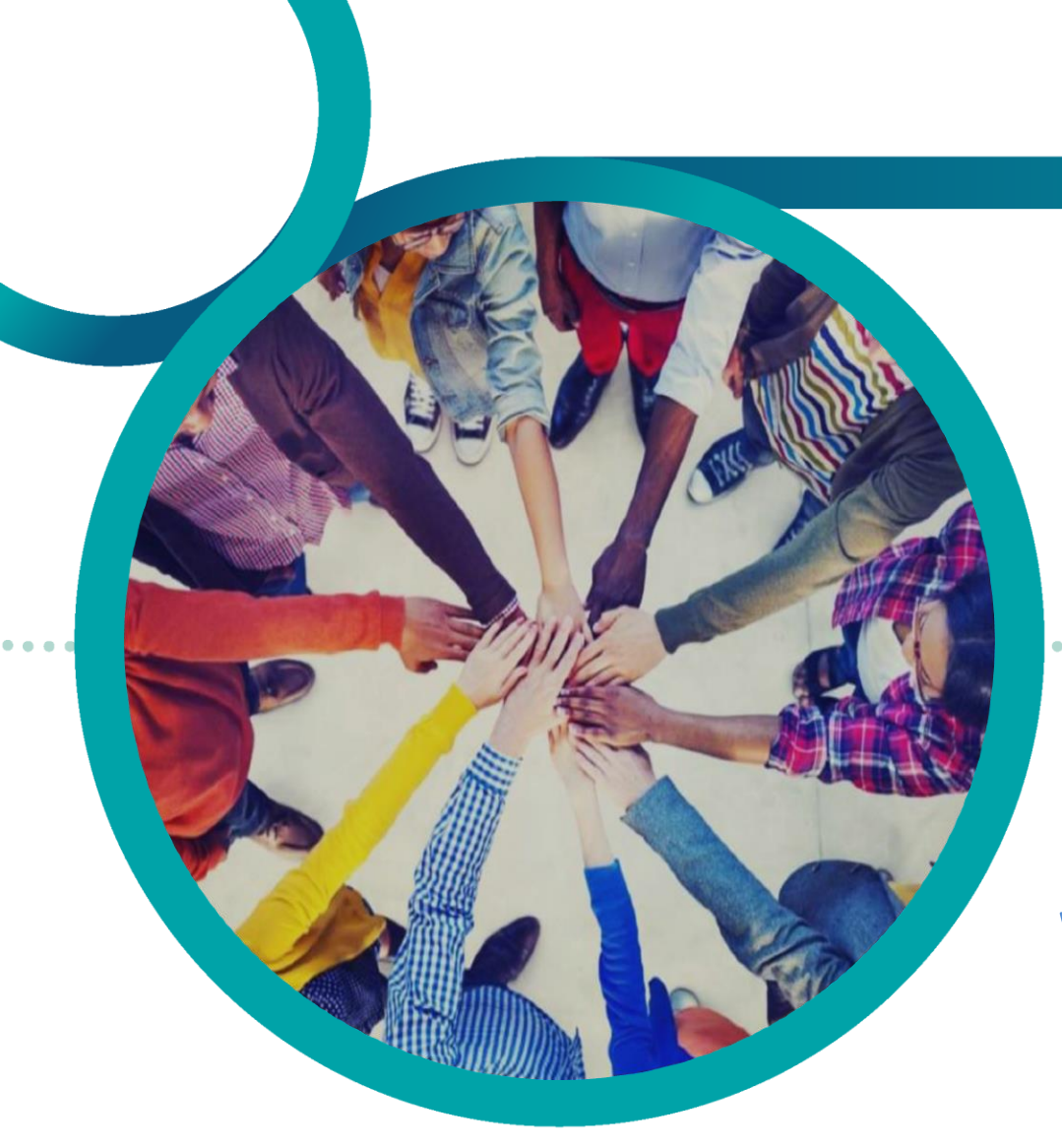

# **Interactive**

**What can I do to promote my paper?**

# **Self-promotional author toolkit**

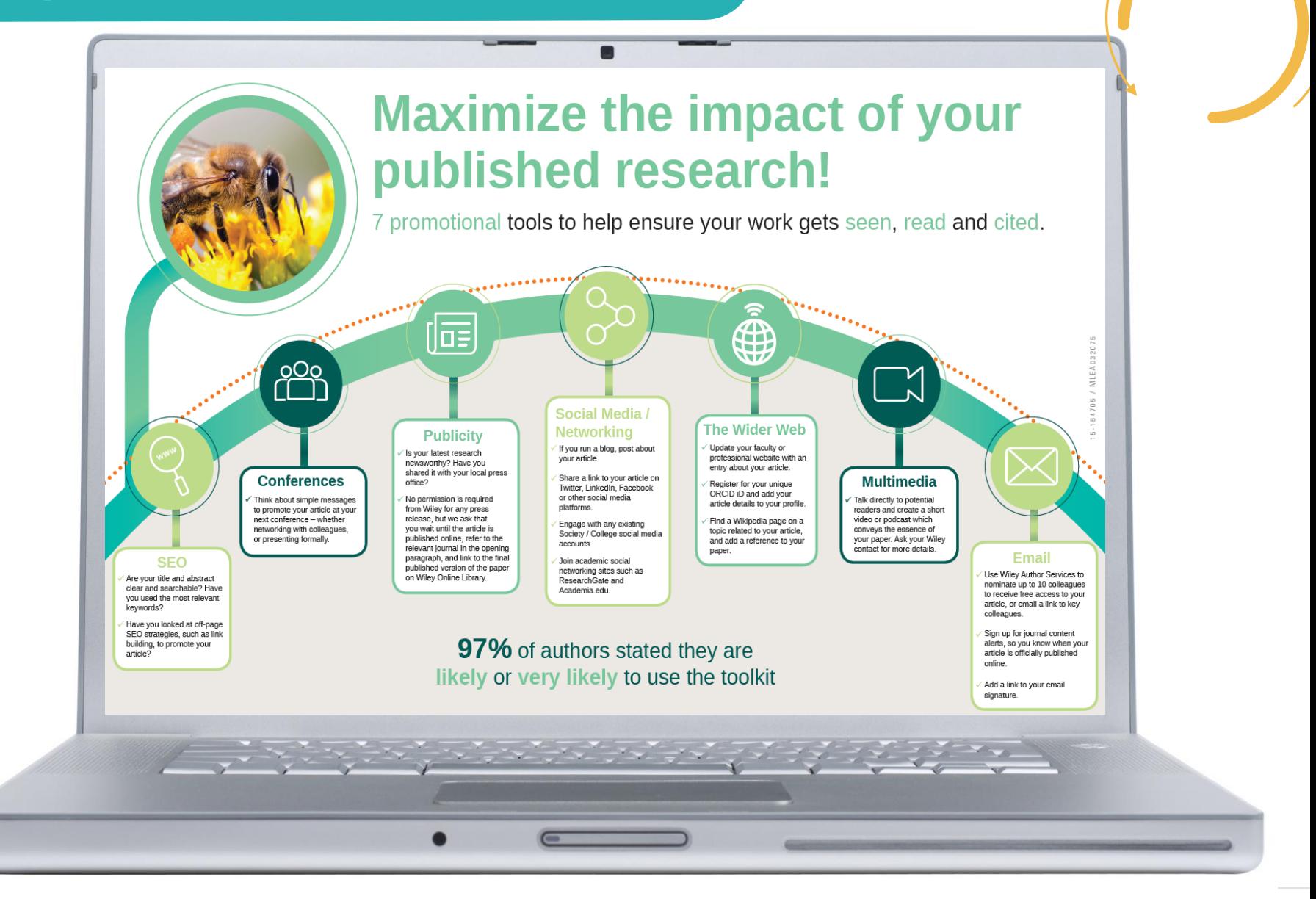

# Kudos

**Helping authors explain, enrich, and share their articles for greater research impact** 

#### **Publication Metrics**

Implementing Performance Appraisal: Exploring the Employee Experience

#### **IMPROVE MY RESULTS**

details

Cumulative activity for publication: Implementing Performance Appraisal: Exploring the Employee Experience

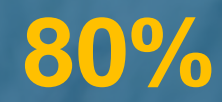

of survey respondents say that Kudos helped them achieve their goals of getting read, shared, and cited. -*2015 Kudos survey*

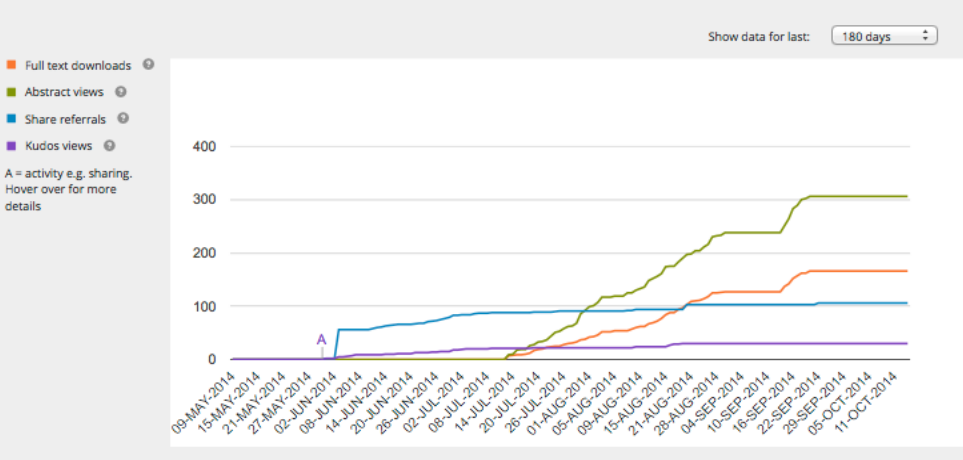

This shows cumulative activity since the date this publication was first made available on Kudos.

# KUDOS

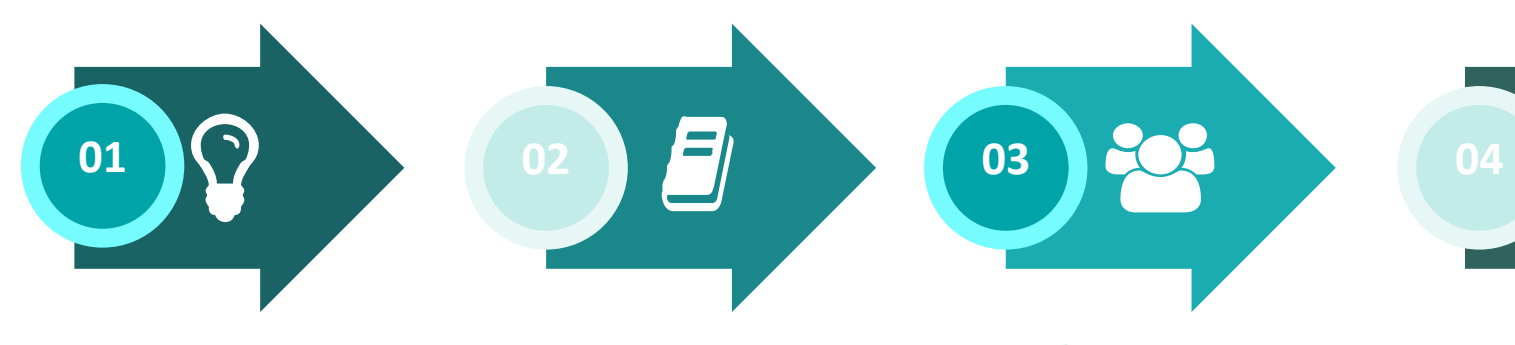

### **ENRICH**

### **EXPLAIN**

**Authors add descriptions and highlight what makes their work important.** **Authors add links to related resources that help put their research into context.**

### **SHARE**

**Authors share through email and social media. Kudos shares through search engines and subject indexes.** 

### **TRACK**

**Measure the impact of these actions through downloads, citations, and altmetrics.**

# **www.growkudos.com**

# Altmetric

**Measuring the broader impact of scholarly articles** 

# **87%**

of survey respondents said they would use altmetrics to gauge the popularity of an article. *-Wiley author survey*

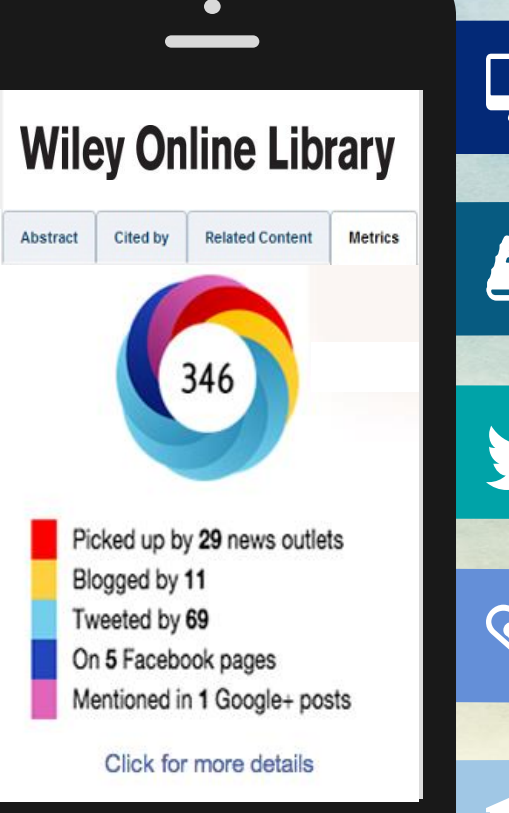

 $\bullet$ 

Post-publication peer review sites

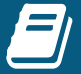

Mainstream media

 $\mathbf{I}$  cocial Modia

Online reference

 $\overline{\phantom{a}}$  bould ividual data  $\overline{\phantom{a}}$ 

Social Media

managers

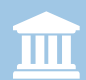

Government policy document

# ORCID

Connecting research and researchers to increase the discoverability of published work. Wiley is using ORCiD to create an improved author experience

# ORCID

Connecting Research and Researchers

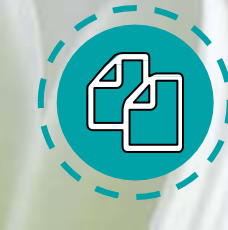

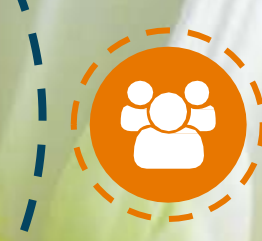

Ш

Showcases work Clearly links professional activities back to individual authors

Helps with career progression Funders, institutions and societies can easily identify individual author's research

Spend more time conducting research Minimize time spent entering repetitive data when reporting on past activities

wileyauthors.com/orcid

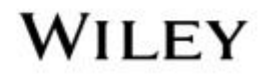

# **ArticleShare**

**Expose your paper to influential colleagues and maximize your research impact**

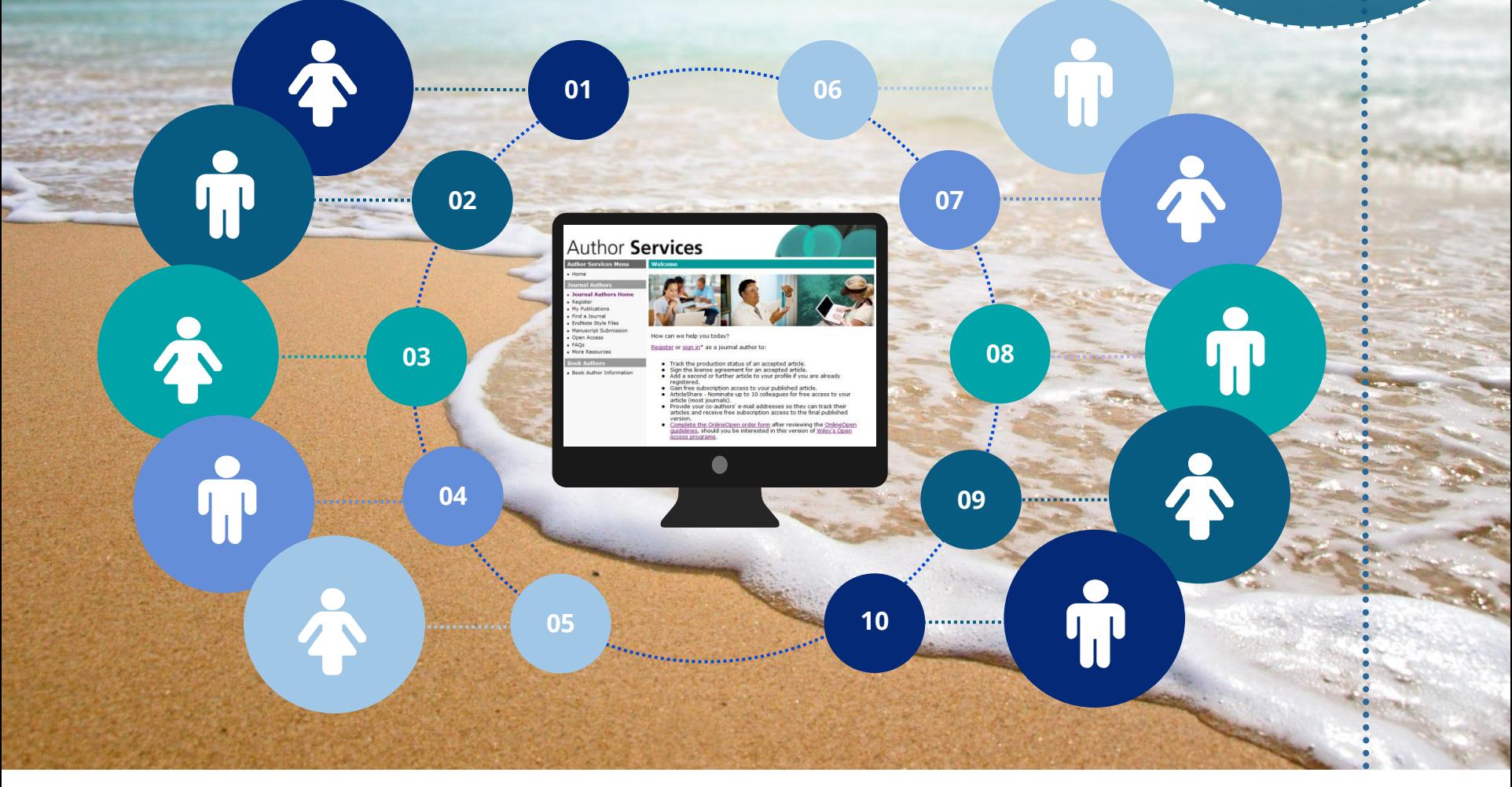

# Questions?

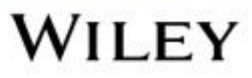

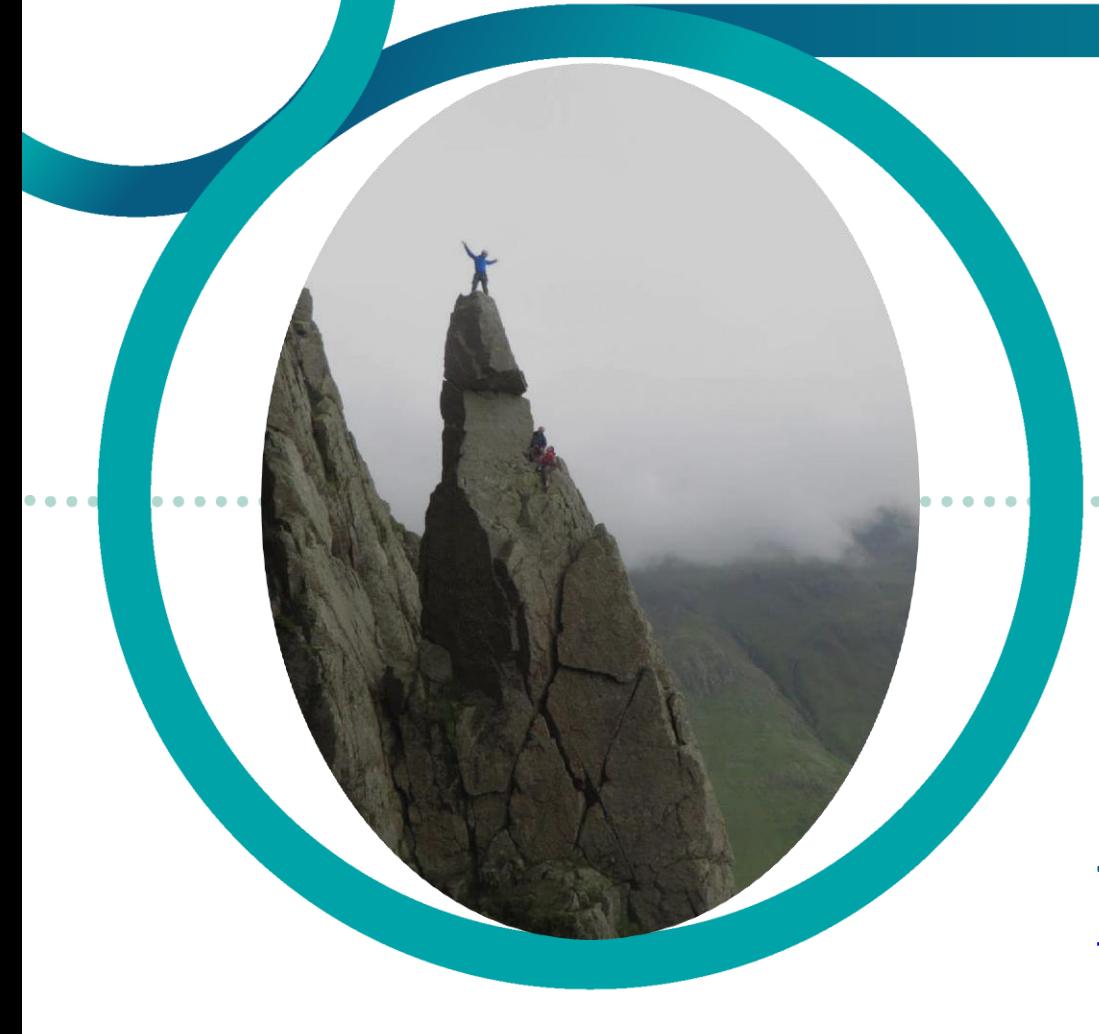

# **Good luck!**

**David Hewes – Journals Publishing Manager** [dhewes@wiley.com](mailto:dhewes@wiley.com)